# **... LABEL COLOR**

### PURPOSE

Specifies the color of the labels to appear on subsequent plots. See the Color chapter for a list of available colors.

# **DESCRIPTION**

The labels are the text which appear below the bottom horizontal frame line and outside of the vertical frame lines. They typically define the variables/axes which are being plotted. The label colors hold for all subsequent plots until defaulted (via the ...LABEL COLOR command with no arguments) or until overridden with new label colors. The analyst can define colors for all 5 plot labels:

- **1.** 3 below the bottom horizontal frame;
- **2.** 1 to the left of the left vertical frame;
- **3.** 1 to the right of the right vertical frame line.

#### **SYNTAX**

<prefix>LABEL COLOR <color>

where  $\langle$ prefix $\rangle$  is one of the following:

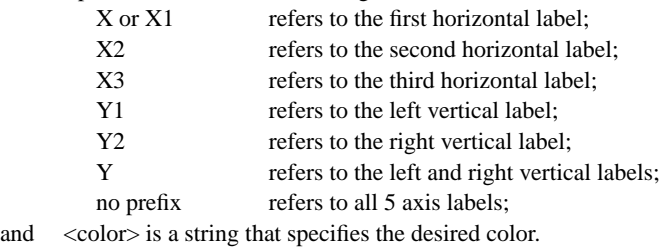

The specification of each individual label with a different color is rare. The most common form (by far) for this command is the last one (with no prefix) which defines the color uniformly for all 5 labels.

### EXAMPLES

Y1LABEL COLOR BLUE YLABEL COLOR BLUE LABEL COLOR YELLOW LABEL COLOR WHITE

# NOTE

A ...LABEL COLOR command with no arguments reverts the color to default. Thus X1LABEL COLOR with no arguments reverts the first horizontal axis label to default. A ...LABEL COLOR command with no prefix refers to all 5 labels. Thus LABEL COLOR BLUE assigns the color BLUE to all 5 labels. LABEL COLOR with no prefix and no arguments reverts all 5 labels to default.

## DEFAULT

All label colors are black.

### SYNONYMS

None

# RELATED COMMANDS

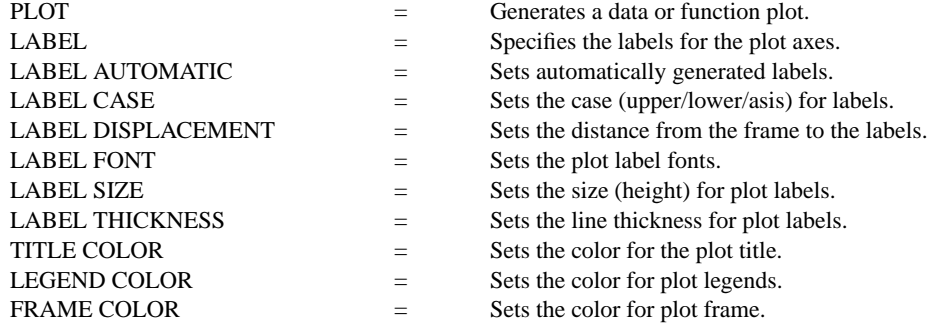

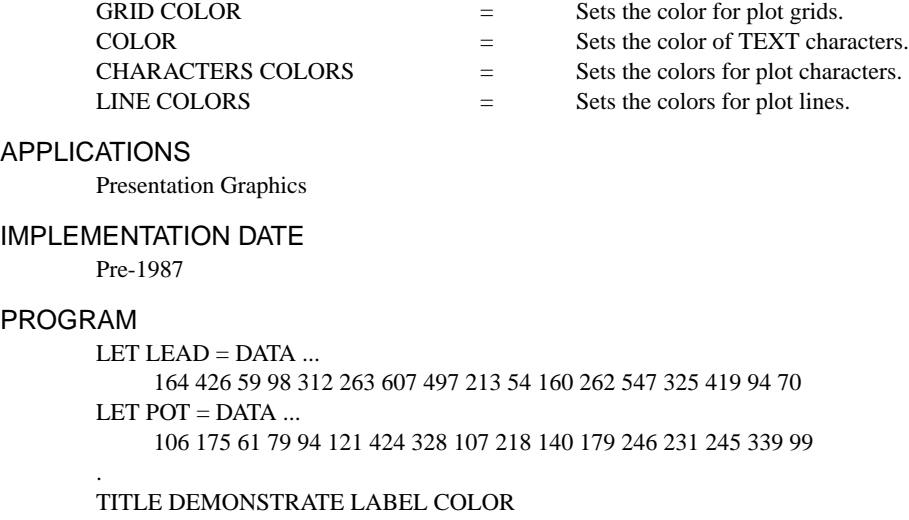

TITLE SIZE 5 X1LABEL LEAD Y1LABEL POTASSIUM LABEL COLOR G50 CHARACTER CIRCLE CHARACTER SIZE 1.5 LINE BLANK ALL PLOT POT VS LEAD

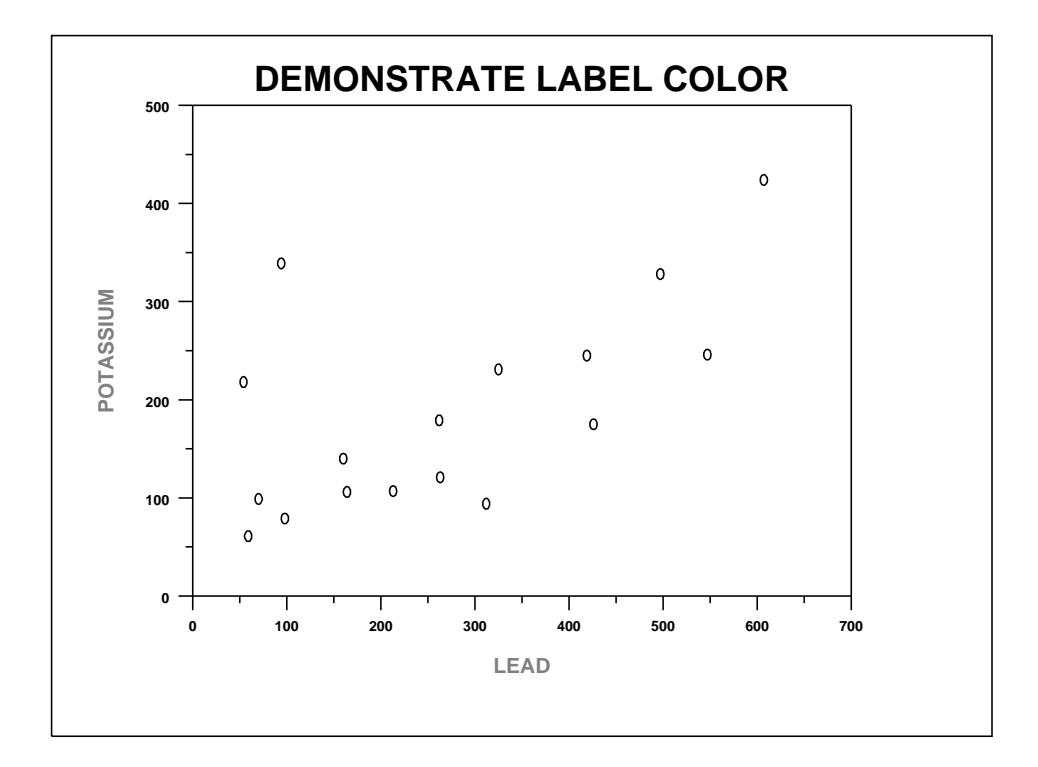